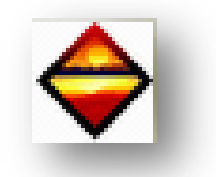

#### CAS N°2 : IMMEUBLE COLLECTIF

*Objectif : Grâce à ce document, vous allez pouvoir tester, votre logiciel DPE.* Dans le cas d'un immeuble collectif, vous devez entrer les informations citées ci-dessous :

> Informations diverses

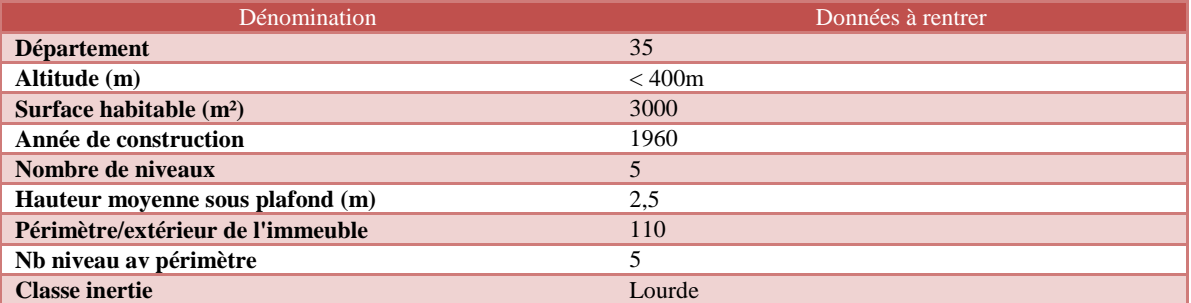

### $\triangleright$  Informations chauffage

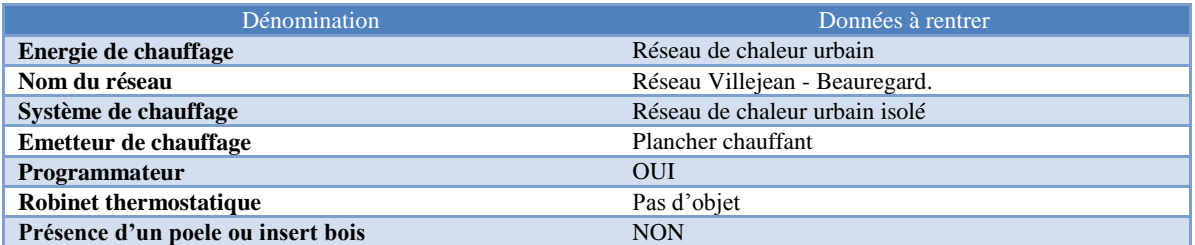

## $\triangleright$  Informations ventilation

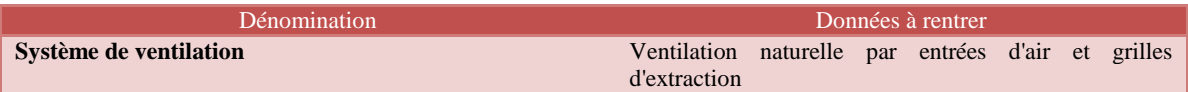

### > Informations eau chaude sanitaire

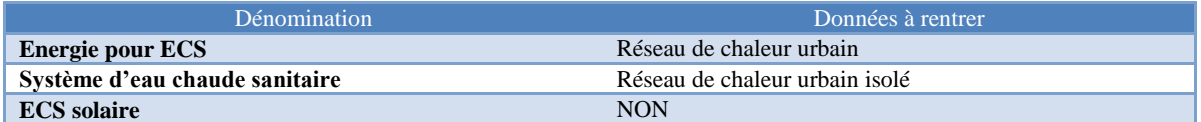

## $\triangleright$  Informations rafraichissement

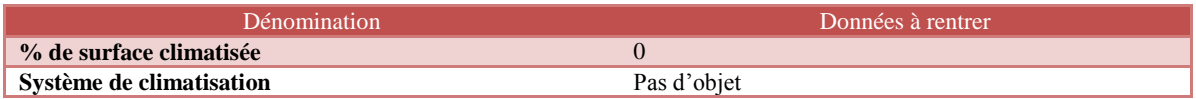

## > Informations abonnements énergie

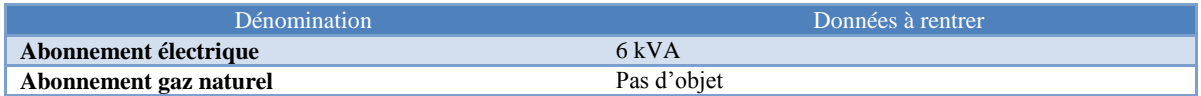

### $\triangleright$  Informations descriptif des murs

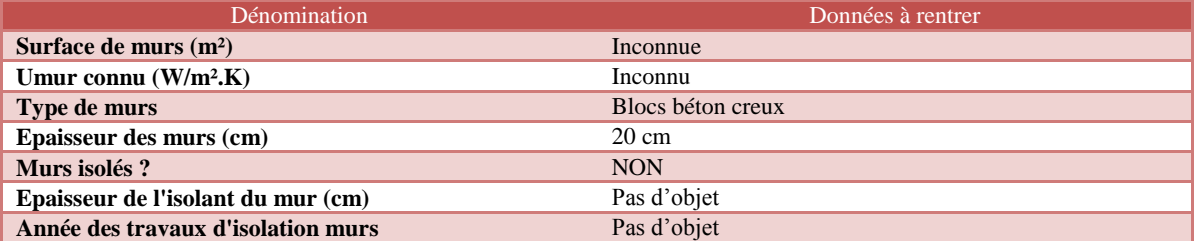

Informations descriptif du plancher bas

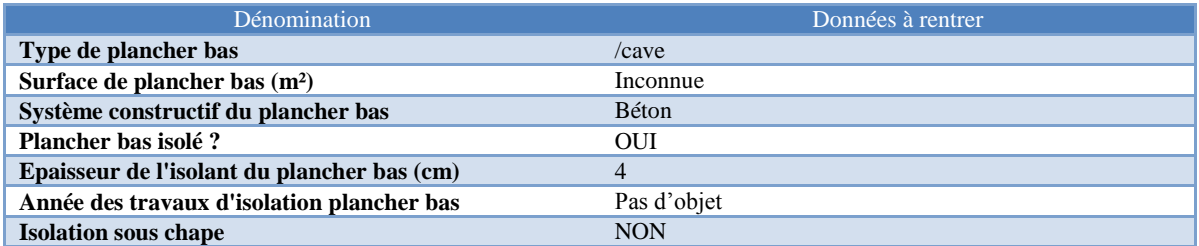

# $\triangleright$  Informations descriptif de la toiture

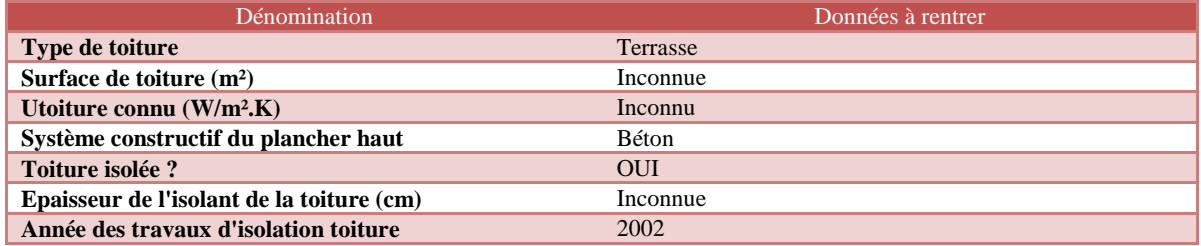

Informations descriptif des fenêtres

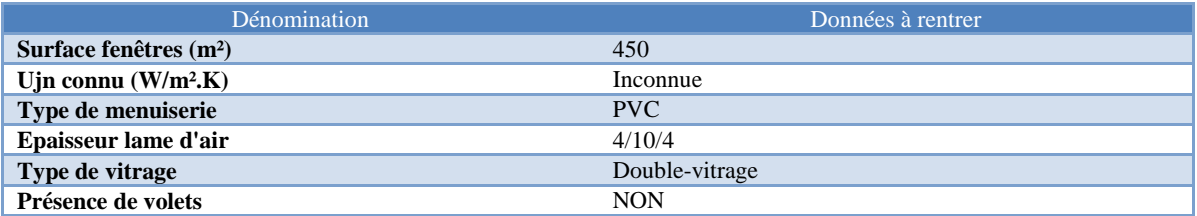

Informations descriptif des portes

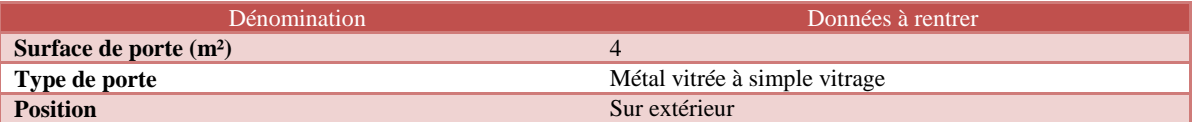

Deux recommandations sont à préconiser :

**REC01** : Isolation intérieure des murs Uglobal =  $0,35$  W/m<sup>2</sup>K

**REC02** : ECS solaire < 5ans

Voici les résultats ainsi que les recommandations préconisées suites aux résultats trouvés.

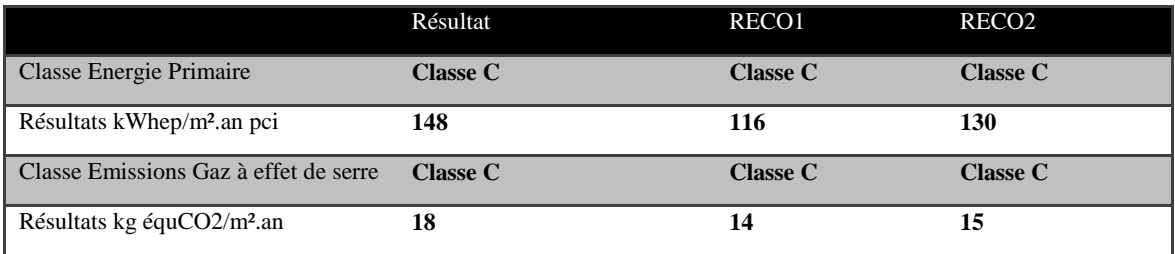